**我想查某一只股票的历-股识吧**

 $f5$ 

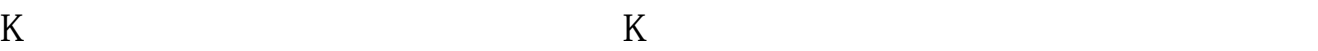

**股票怎么看历史走势——如何查询某一只股票的历史走势**

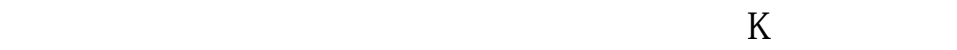

 $1$ 

2  $K$ ,  $K$ 

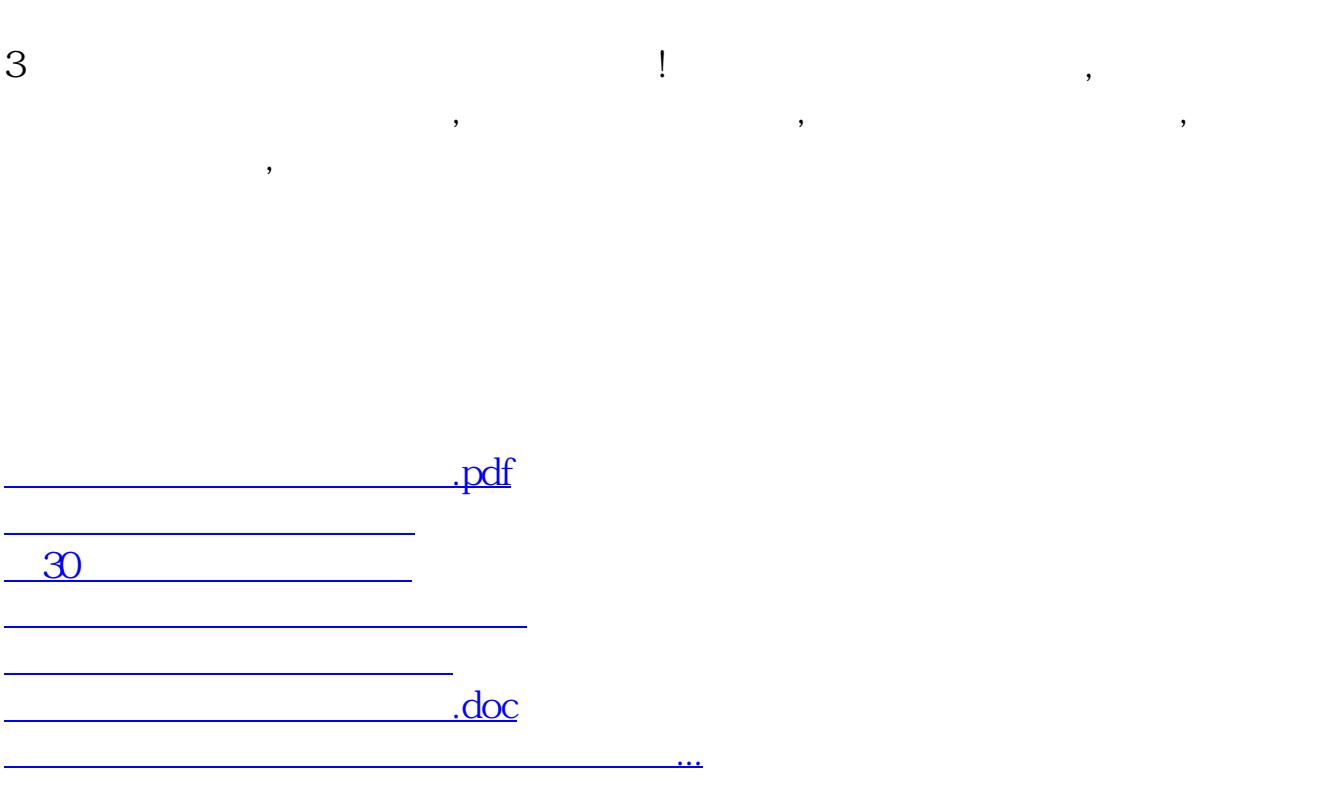

and and an expected on the control of the control of the control of the control of the control of the control of the control of the control of the control of the control of the control of the control of the control of the

 $\mathcal{A}=\{x_1,\ldots,x_n\}$  , and  $\mathcal{A}=\{x_1,\ldots,x_n\}$  , and  $\mathcal{A}=\{x_1,\ldots,x_n\}$ 

<https://www.gupiaozhishiba.com/chapter/12339840.html>